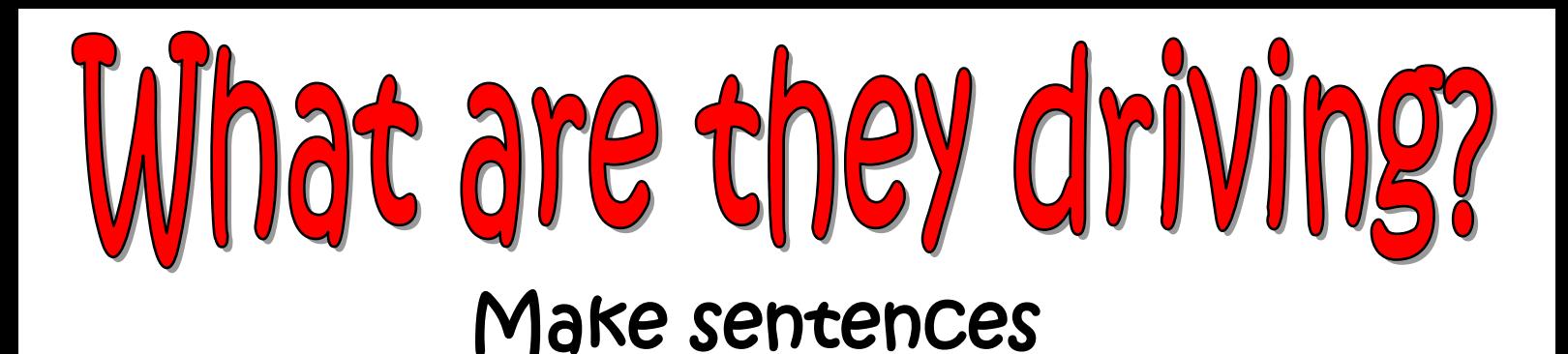

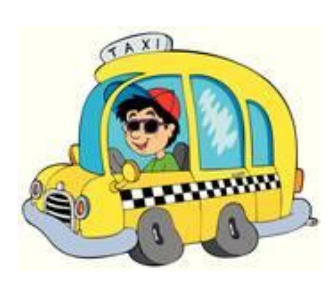

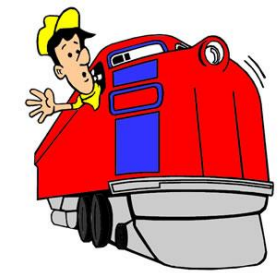

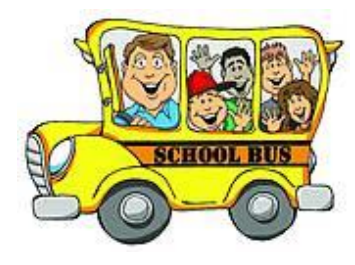

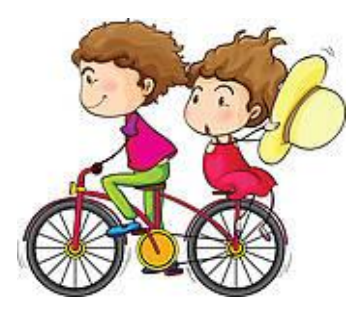

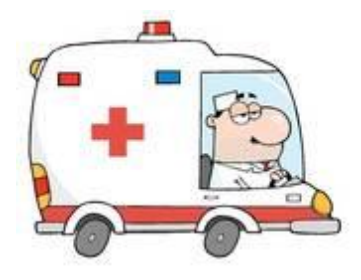

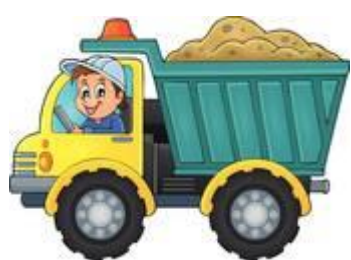

liveworksheets.com

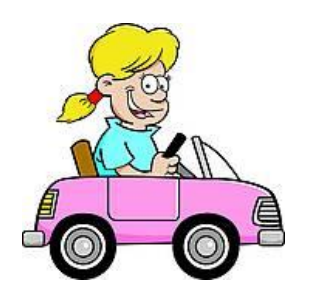

. . . . . . . . .

 $\ddot{\phantom{a}}$ 

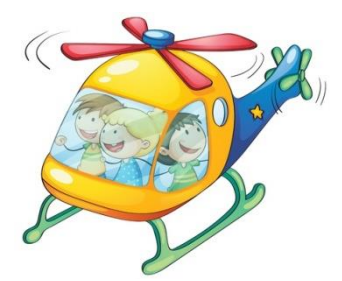

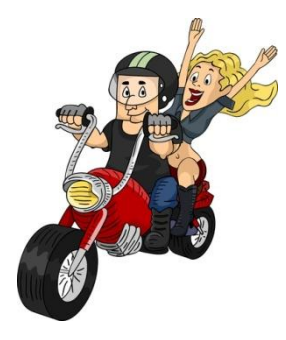

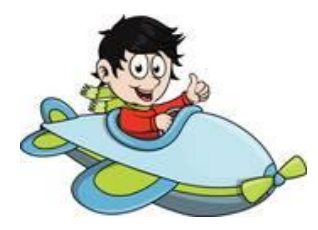

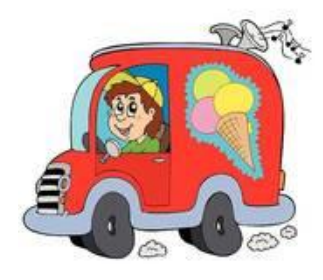

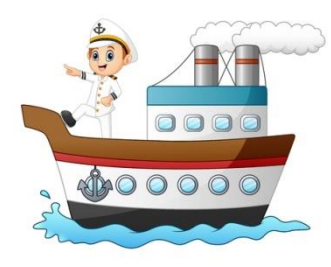

liveworksheets.com